## ÍNDICE

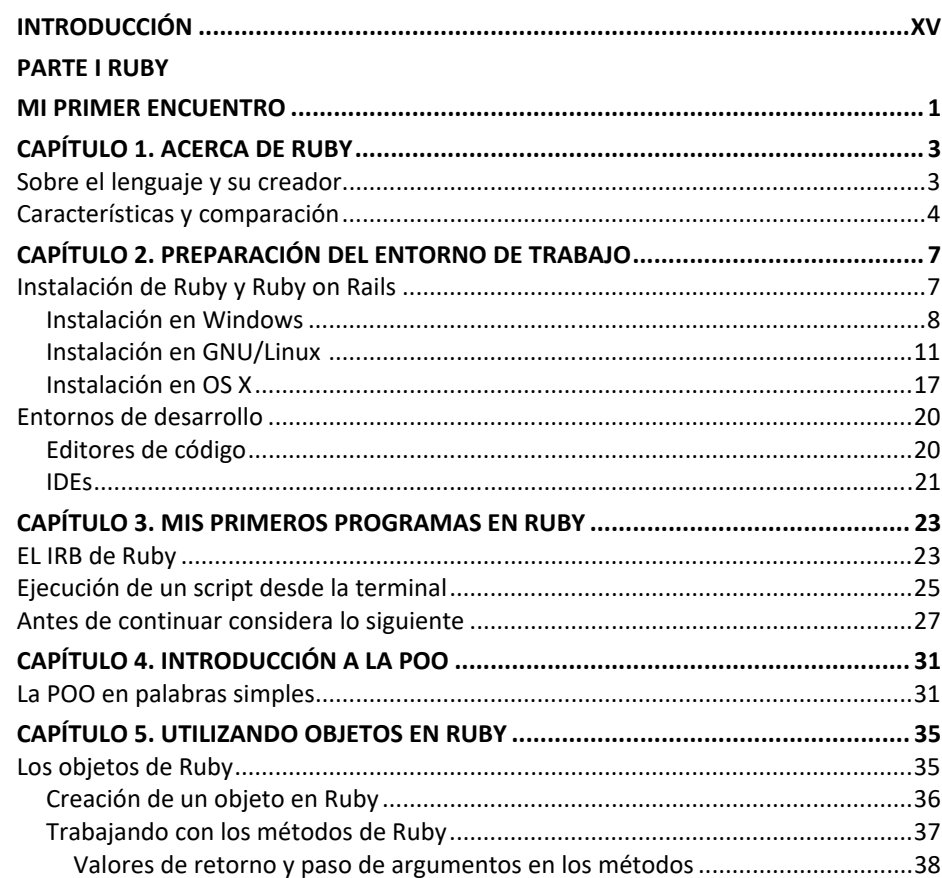

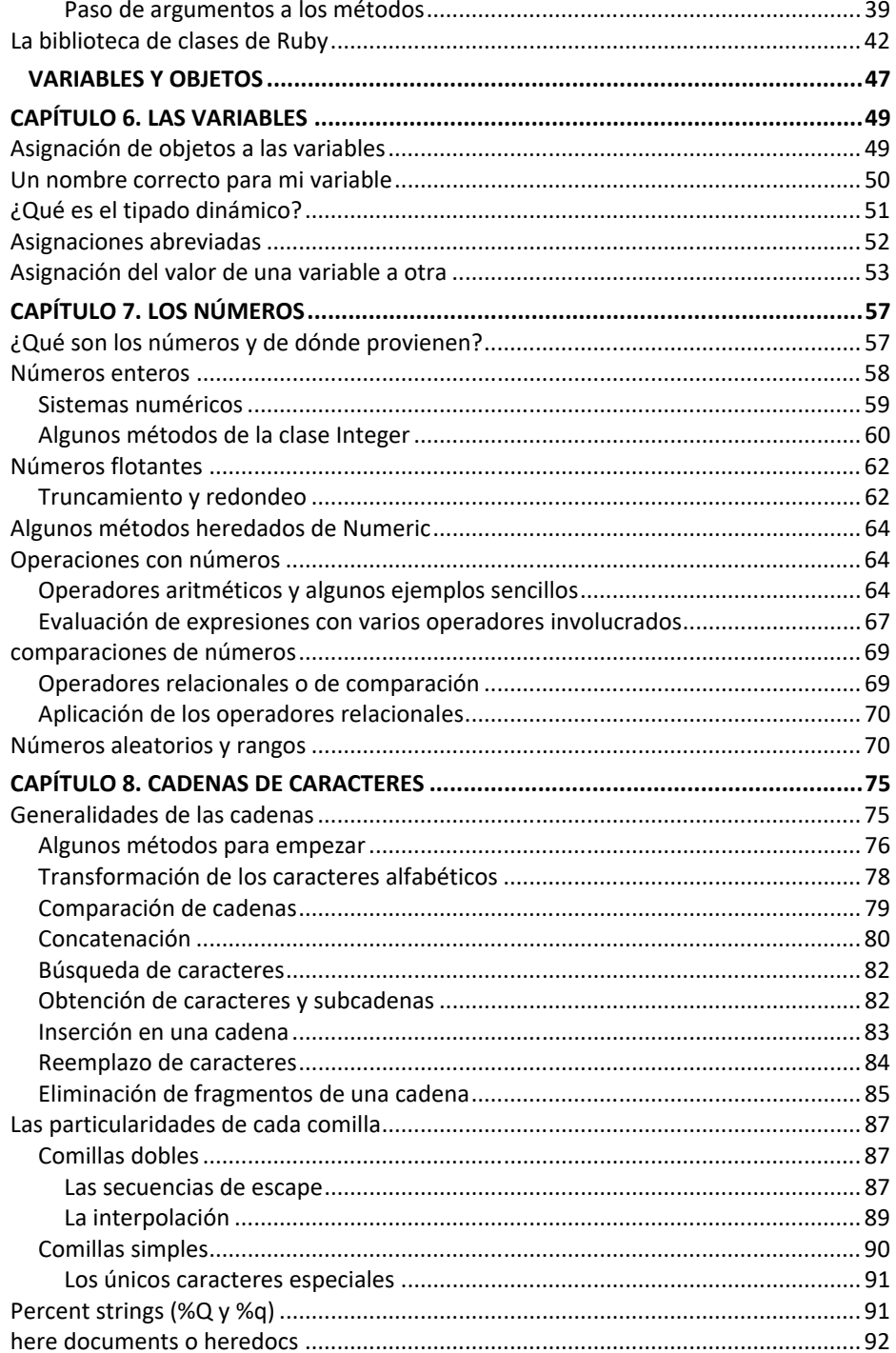

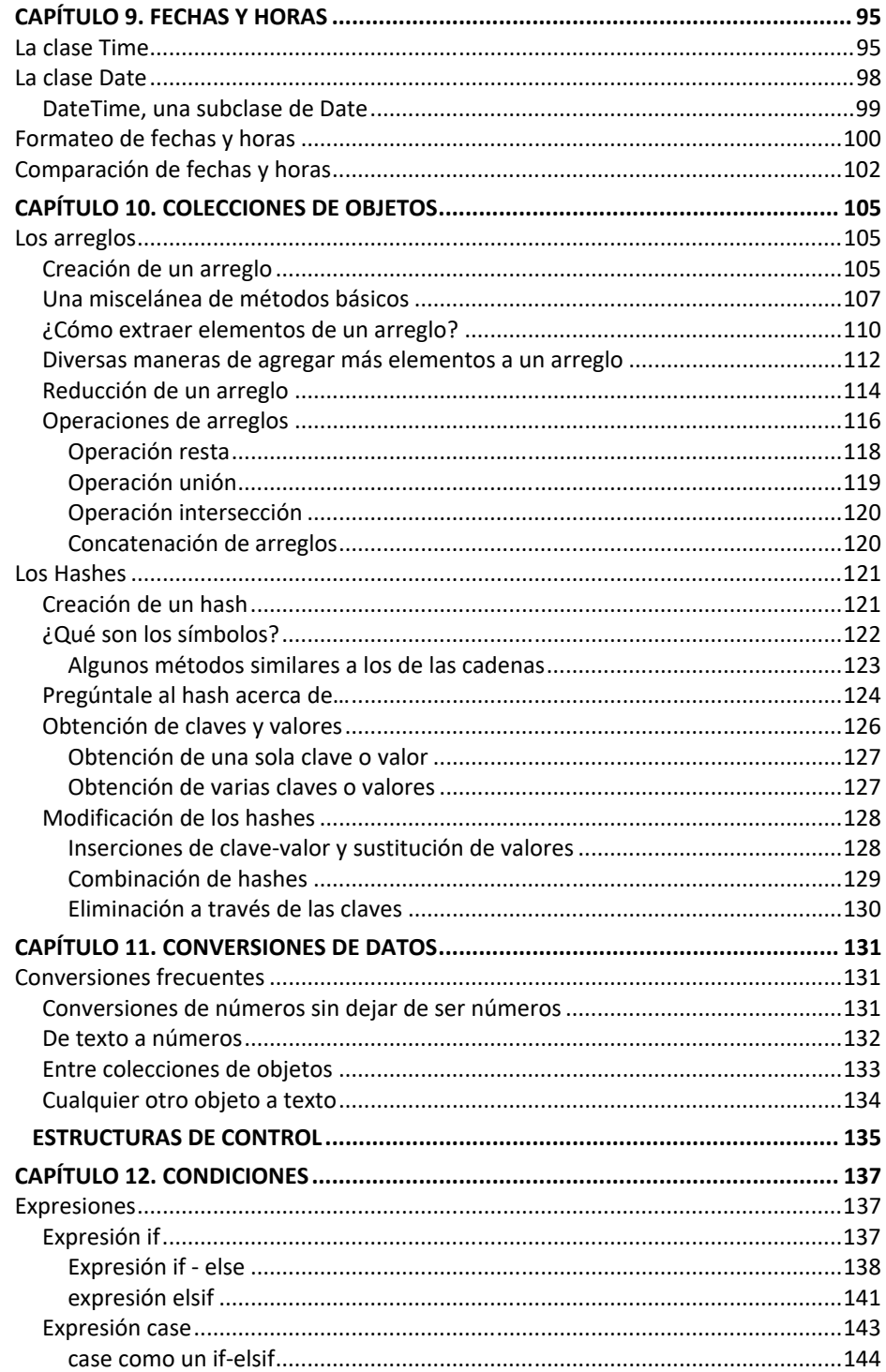

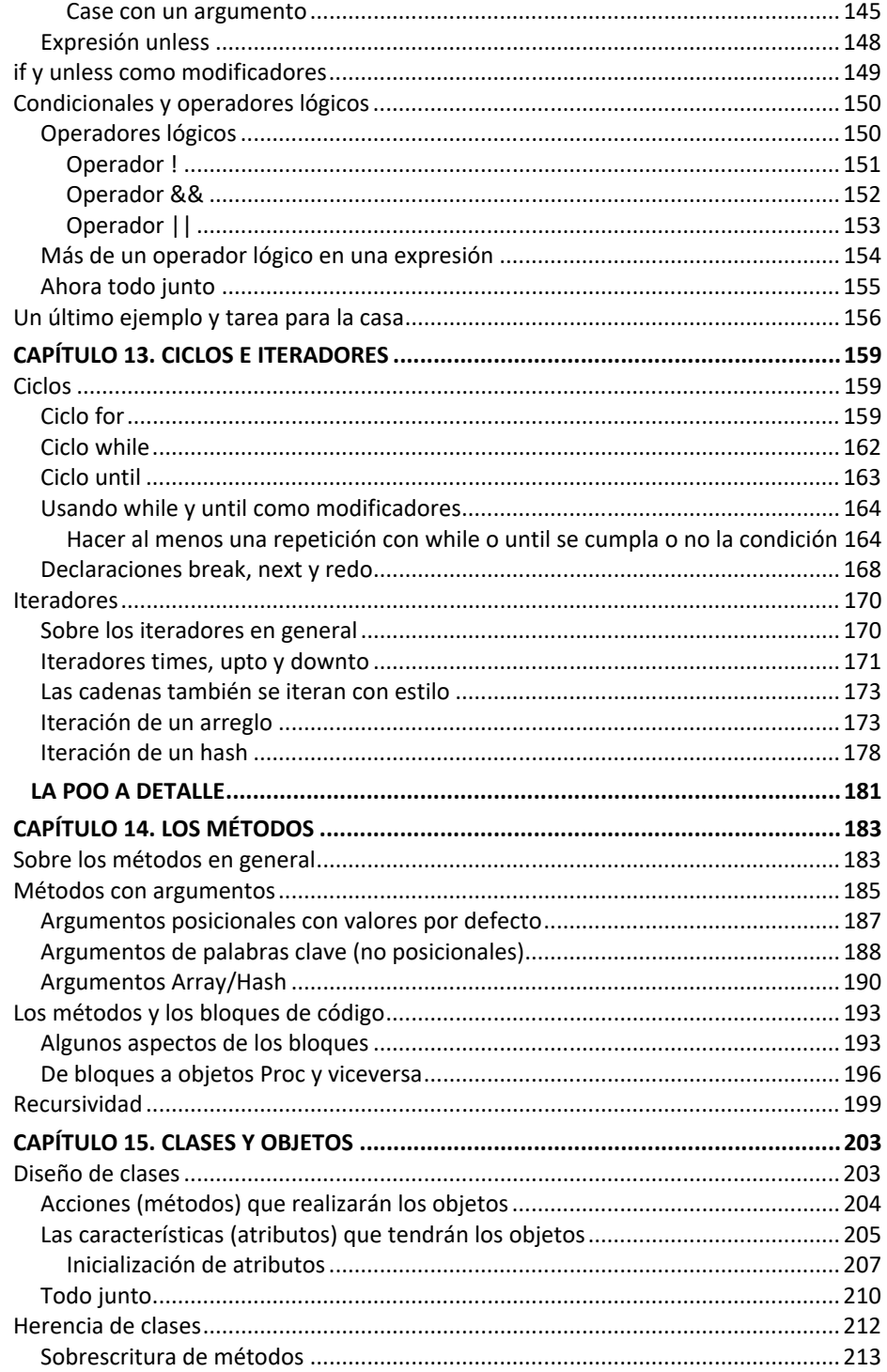

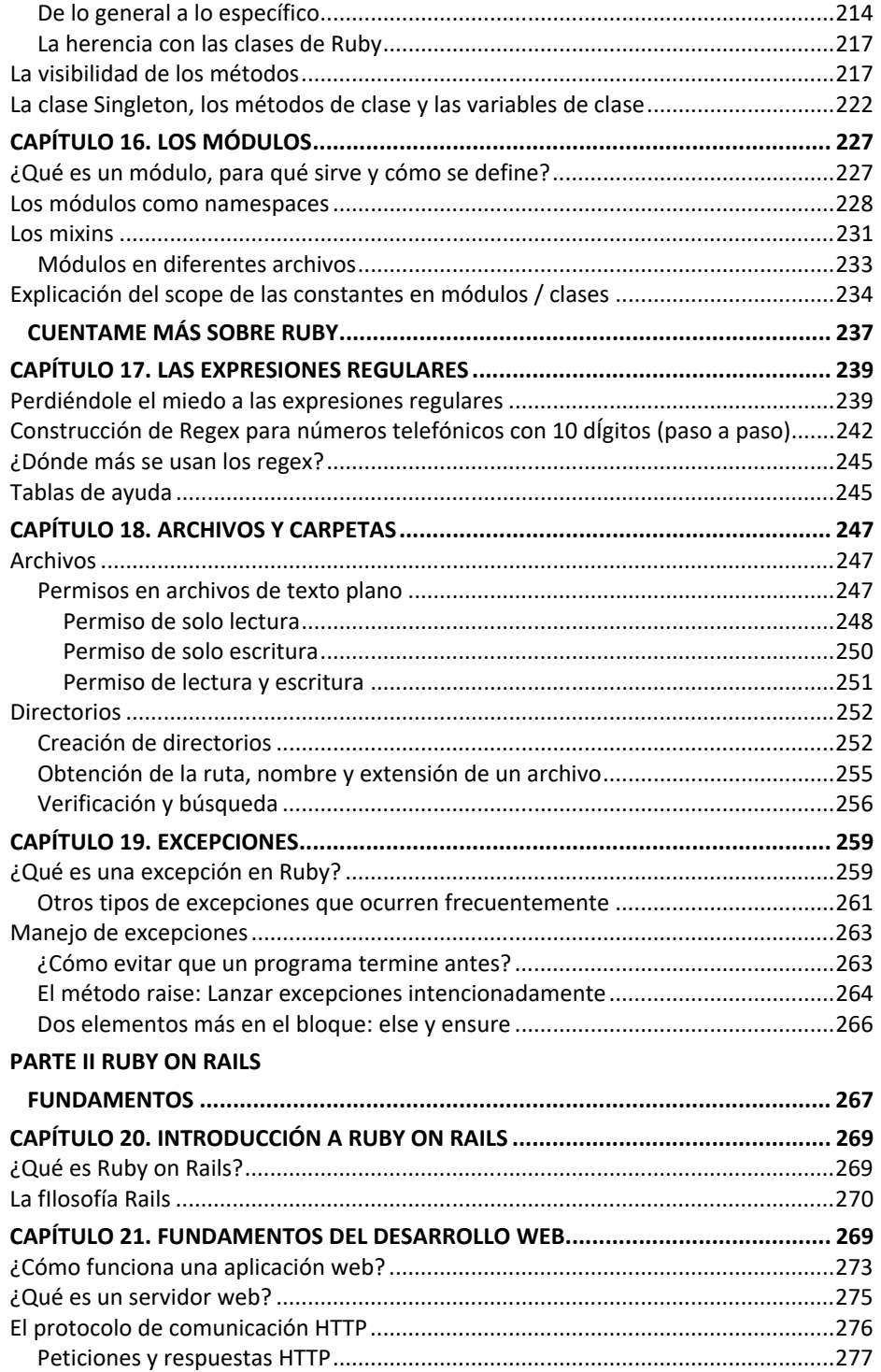

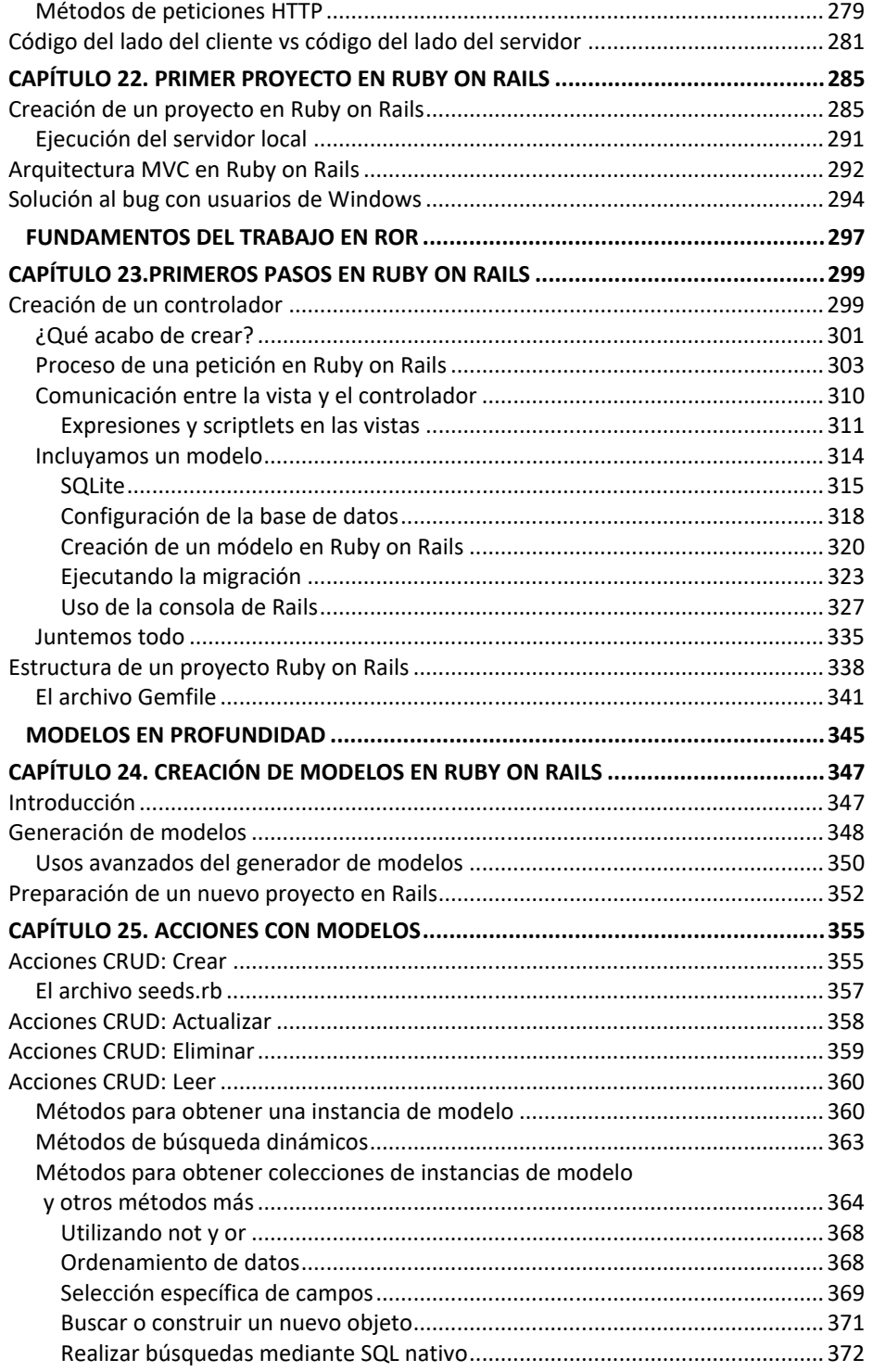

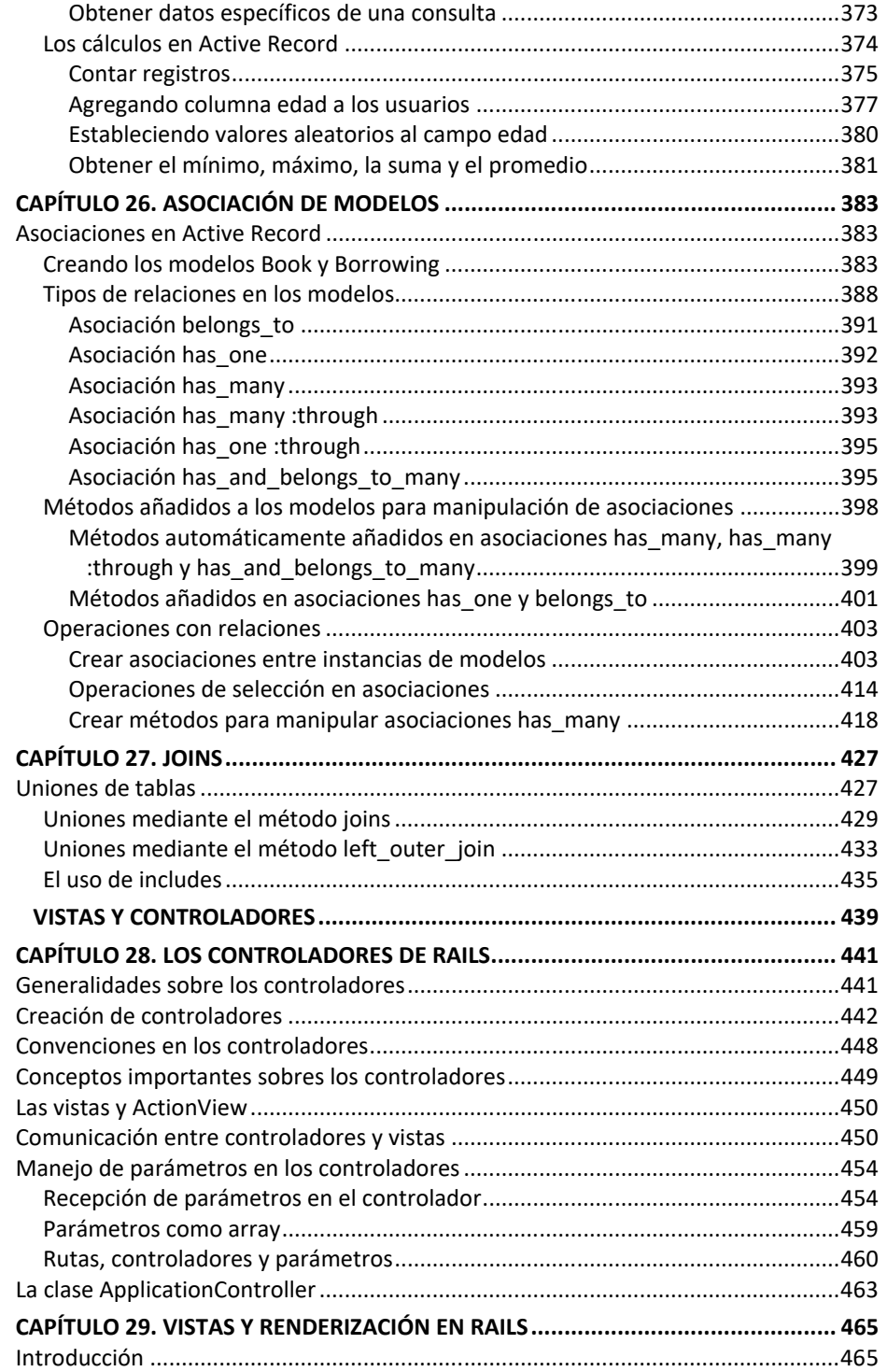

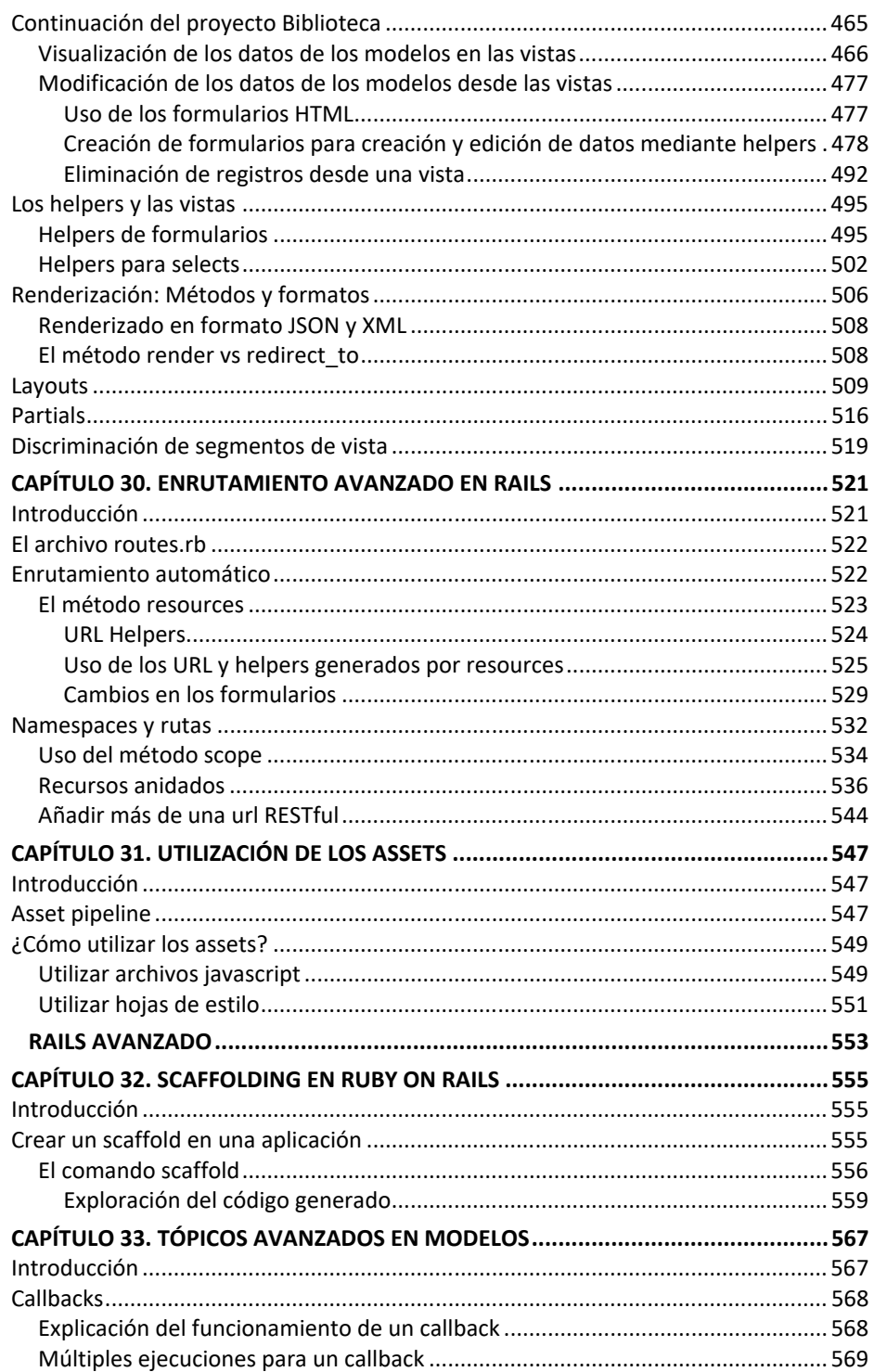

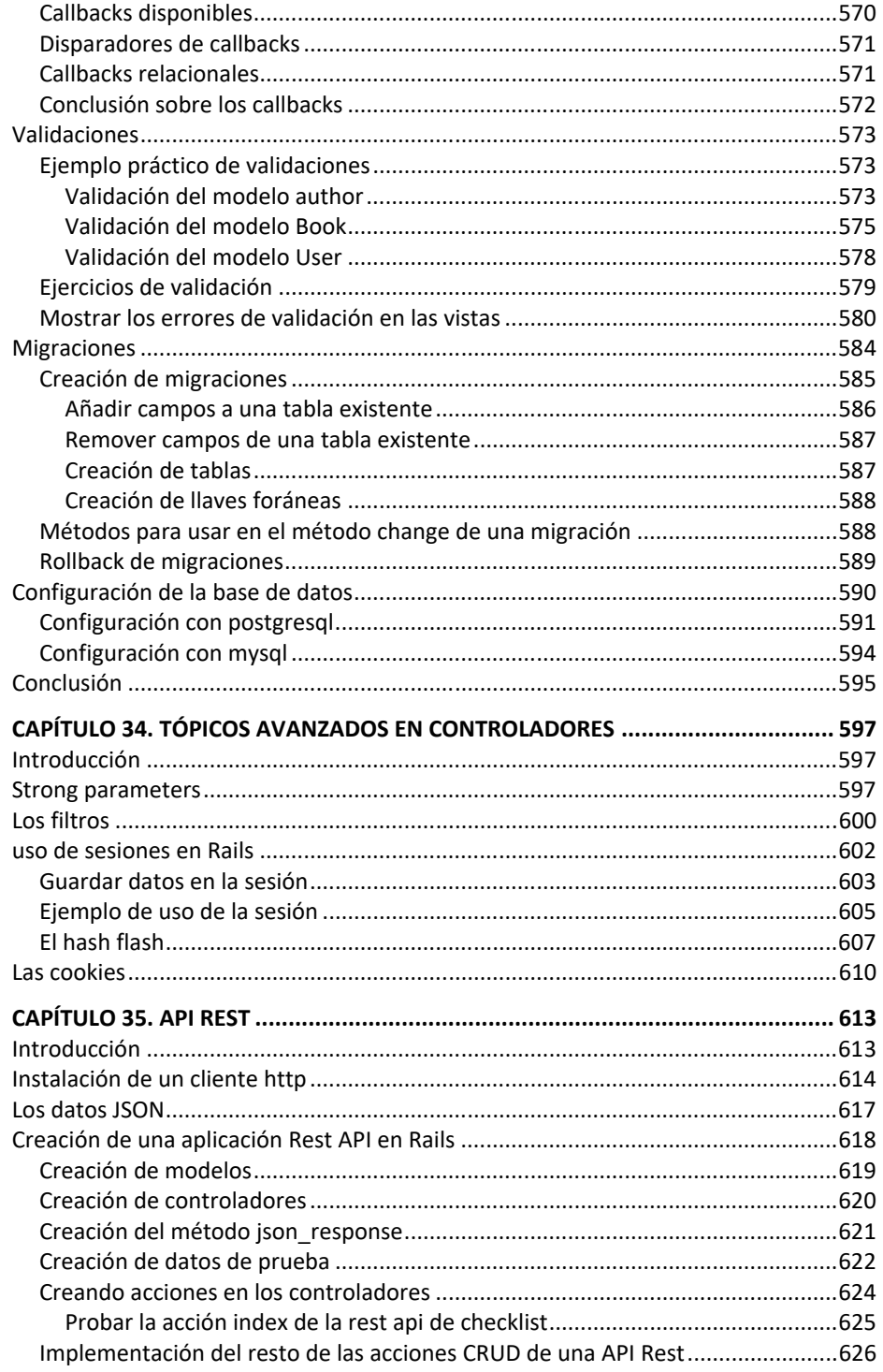

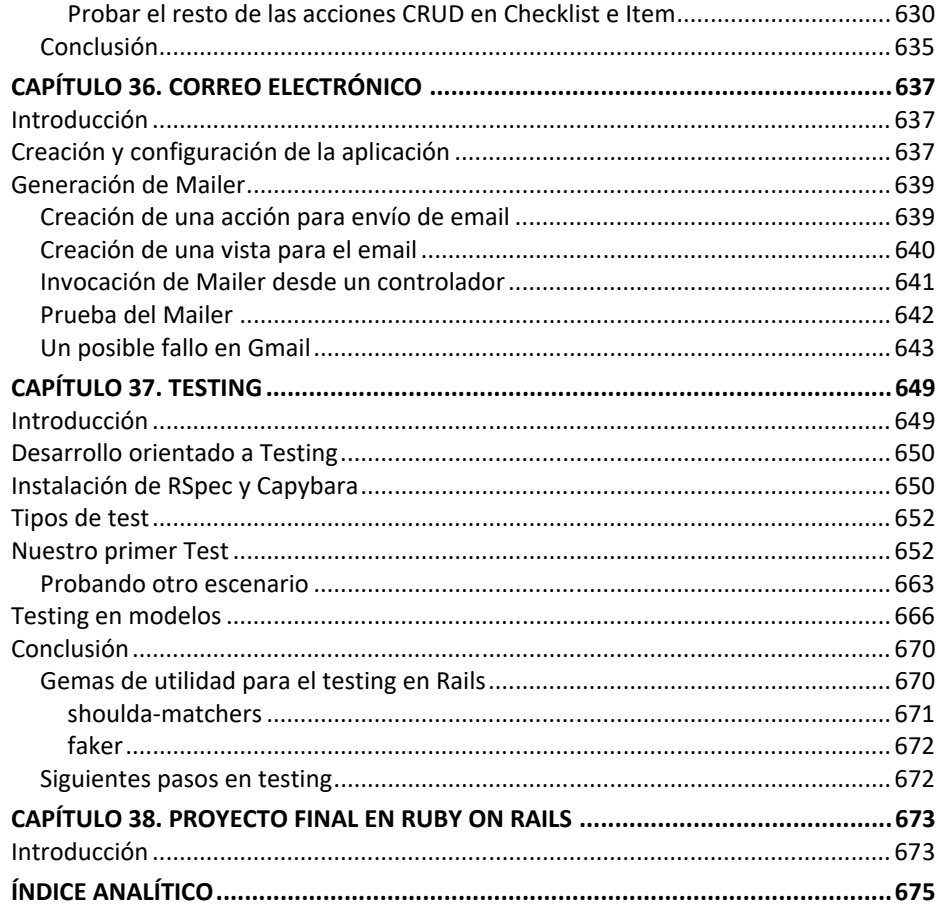